## МИНИСТЕРСТВО ОБРАЗОВАНИЯ И НАУКИ САМАРСКОЙ ОБЛАСТИ

государственное бюджетное профессиональное образовательное учреждение Самарской области «Сызранский политехнический колледж»

CONTACOBAHO Главный механик AO «ТЯЖМАШ» И.Г.Сташенко  $2020r$ .

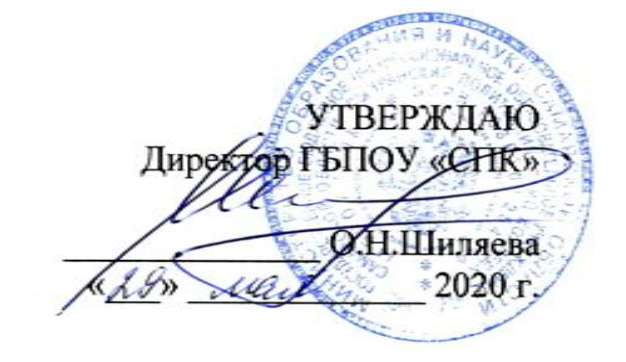

## **РАБОЧАЯ ПРОГРАММА УЧЕБНОЙ ДИСЦИПЛИНЫ**

### **ОП.09 ИНФОРМАЦИОННЫЕ ТЕХНОЛОГИИ В ПРОФЕССИОНАЛЬНОЙ ДЕЯТЕЛЬНОСТИ**

профессиональный учебный цикл программы подготовки специалистов среднего звена по специальности 15.02.01 Монтаж и техническая эксплуатация промышленного оборудования (по отраслям)

Сызрань, 2020

# ОДОБРЕНО Цикловой комиссией профессионального цикла специальностей 20.02.04, 23.02.02, 23.02.07, 08.02.09, 15.02.01, 40.02.02<br>
Протокол № 9\_от «23» \_\_ 05 \_\_ 2020 г. Председатель Дед С.В. Дронова

Разработчик: Салитова Е.В., преподаватель ГБПОУ «СПК»

Рабочая программа разработана на основе федерального государственного образовательного стандарта среднего профессионального образования (ФГОС СПО)по специальности 15.02.01 Монтаж и техническая эксплуатацияпромышленного оборудования (по отраслям), утвержденного приказом Министерства образования и науки РФ от «18» апреля 2014 г. № 344.

Содержание программы реализуется в процессе освоения студентами программы подготовки специалистов среднего звена (далее - ППССЗ) по специальности 15.02.01 Монтаж и техническая эксплуатация промышленного оборудования (по отраслям) в соответствии с требованиями ФГОС СПО.

# **СОДЕРЖАНИЕ**

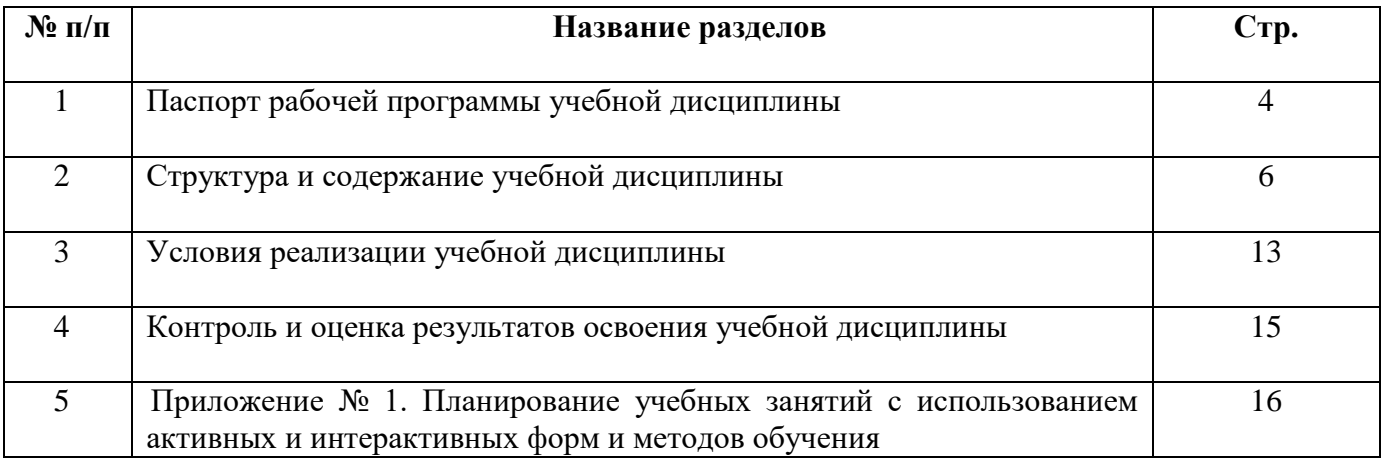

### **1. ПАСПОРТ ПРОГРАММЫ УЧЕБНОЙ ДИСЦИПЛИНЫ**

### **ОП.09 ИНФОРМАЦИОННЫЕ ТЕХНОЛОГИИ В ПРОФЕССИОНАЛЬНОЙ ДЕЯТЕЛЬНОСТИ**

#### **1.1. Область применения программы**

Рабочая программа учебной дисциплины является частью ППССЗ ГБПОУ «СПК» по специальности 15.02.01 Монтаж и техническая эксплуатацияпромышленного оборудования (по отраслям), разработанной в соответствии с ФГОС СПО.

Рабочая программа учебной дисциплины может быть использована в дополнительном профессиональном образовании (в программах повышения квалификации и переподготовки) и профессиональной подготовке по профессиям рабочих.

Рабочая программа составлена для очной формы обучения.

#### **1.2. Место дисциплины в структуре ППССЗ:**

Учебная дисциплина ОП.09 Информационные технологии в профессиональной деятельности относится к профессиональному учебному циклу ППССЗ.

**1.3Цели и задачи дисциплины–требования к результатам освоениядисциплины:** 

Обязательная часть

В результате освоения дисциплины студент должен уметь:

 оформлять конструкторскую и технологическую документацию с использованием специальных компьютерных программ.

В результате освоения дисциплины студент должен знать:

 базовые, системные программные продукты и пакеты прикладных программ.

Вариативная часть направлена на увеличение времени, необходимого на реализацию обязательной части учебной дисциплины.

Содержание дисциплины должно быть ориентировано на подготовку студентов к освоению профессиональных модулей ППССЗ по специальности 15.02.01 Монтаж и техническая эксплуатация промышленного оборудования (по отраслям) и овладению профессиональными компетенциями:

ПК 1.1. Руководить работами, связанными с применением грузоподъемныхмеханизмов, при монтаже и ремонте промышленного оборудования.

ПК 1.2. Проводить контроль работ по монтажу и ремонту промышленногооборудования с использованием контрольно-измерительных приборов.

ПК 1.3. Участвовать в пуско-наладочных работах и испытаниях промышленногооборудования после ремонта и монтажа.

ПК 1.4. Выбирать методы восстановления деталей и участвовать в процессе ихизготовления.

ПК 1.5. Составлять документацию для проведения работ по монтажу и ремонтупромышленного оборудования.

ПК 2.1. Выбирать эксплуатационно-смазочные материалы при обслуживанииоборудования.

ПК 2.2. Выбирать методы регулировки и наладки промышленного оборудования взависимости от внешних факторов.

ПК 2.3. Участвовать в работах по устранению недостатков, выявленных впроцессе эксплуатации промышленного оборудования.

ПК 2.4. Составлять документацию для проведения работ по эксплуатациипромышленного оборудования.

ПК 3.1. Участвовать в планировании работы структурного подразделения.

ПК 3.2. Участвовать в организации работы структурного подразделения.

ПК 3.3. Участвовать в руководстве работой структурного подразделения.

ПК 3.4. Участвовать в анализе процесса и результатов работы подразделения,оценке экономической эффективности производственной деятельности.

В процессе освоения дисциплины у студентов должны формироваться общие компетенции (ОК):

ОК 1. Понимать сущность и социальную значимость своей будущей профессии,проявлять к ней устойчивый интерес.

ОК 2. Организовывать собственную деятельность, определять методы и способывыполнения профессиональных задач, оценивать их эффективность и качество.

ОК 3. Решать проблемы, оценивать риски и принимать решения в нестандартныхситуациях.

ОК 4. Осуществлять поиск, анализ и оценку информации, необходимой дляпостановки и решения профессиональных задач, профессионального и личностногоразвития.

ОК 5. Использовать информационно-коммуникационные технологии длясовершенствования профессиональной деятельности.

ОК 6. Работать в коллективе и команде, обеспечивать ее сплочение, эффективнообщаться с коллегами, руководством, потребителями.

ОК 7. Ставить цели, мотивировать деятельность подчиненных, организовывать и контролировать их работу с принятием на себя ответственности за результатвыполнения заданий.

### **1.4 Количество часов на освоение программы учебной дисциплины:**

максимальной учебной нагрузки студента85часов, в том числе:

- обязательной аудиторной учебной нагрузки студента 57 часов;
- самостоятельной работы студента 28 часов.

# **2. СТРУКТУРА И СОДЕРЖАНИЕ УЧЕБНОЙ ДИСЦИПЛИНЫ**

## **2.1.Объем учебной дисциплины и виды учебной работы**

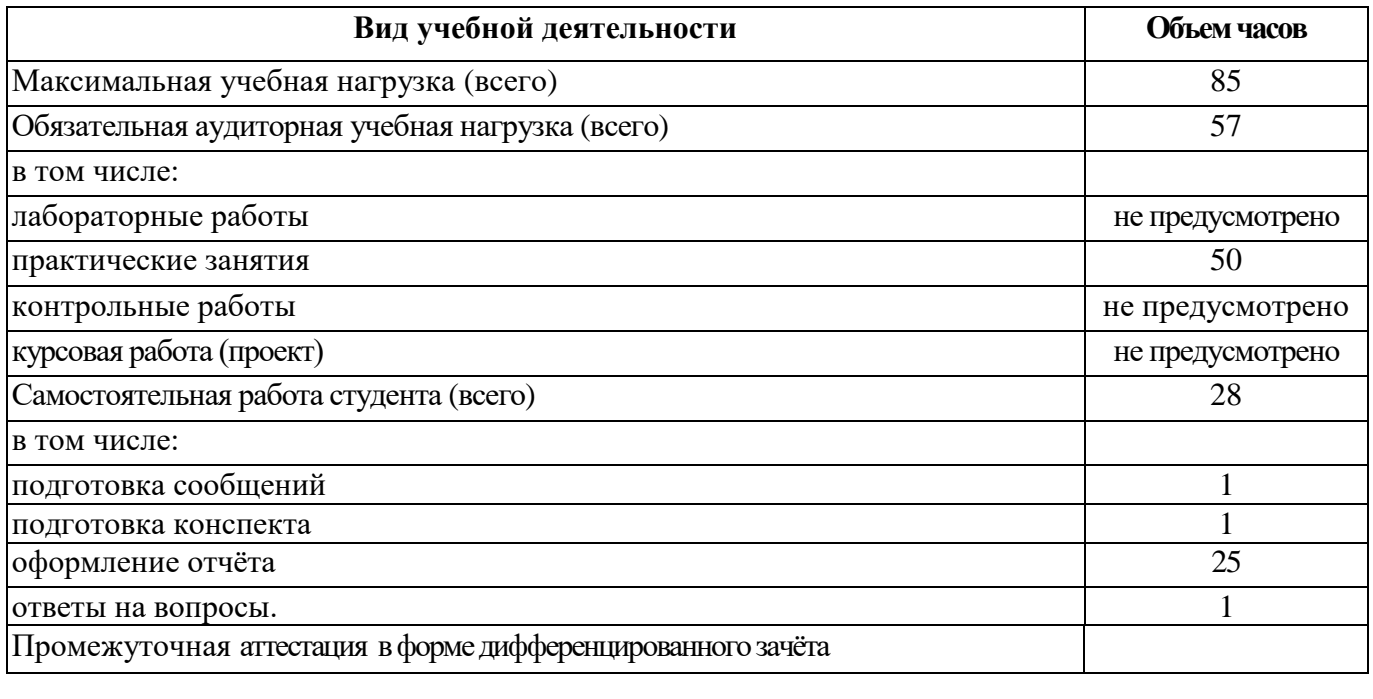

# **2.2. Тематический план и содержание учебной дисциплины**

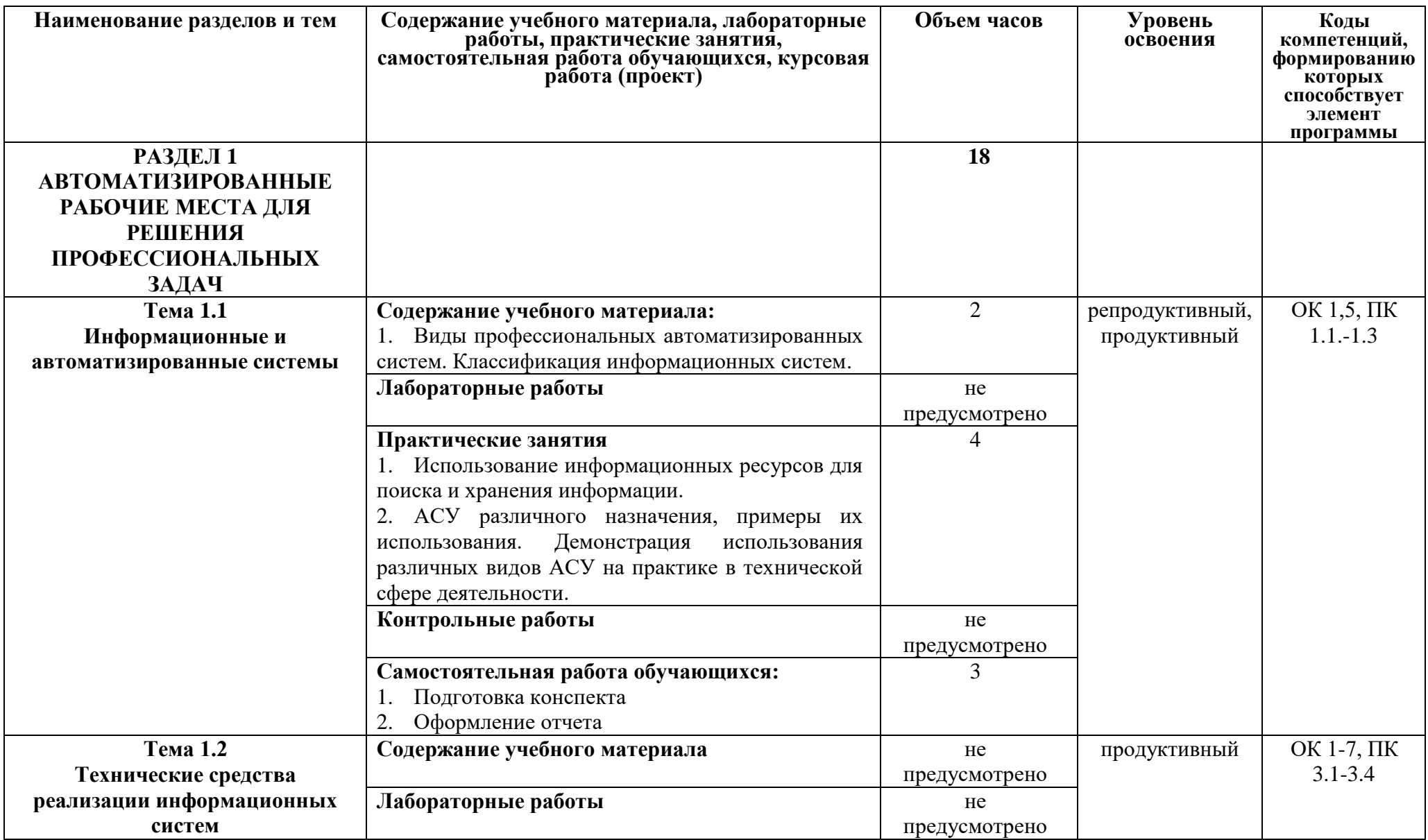

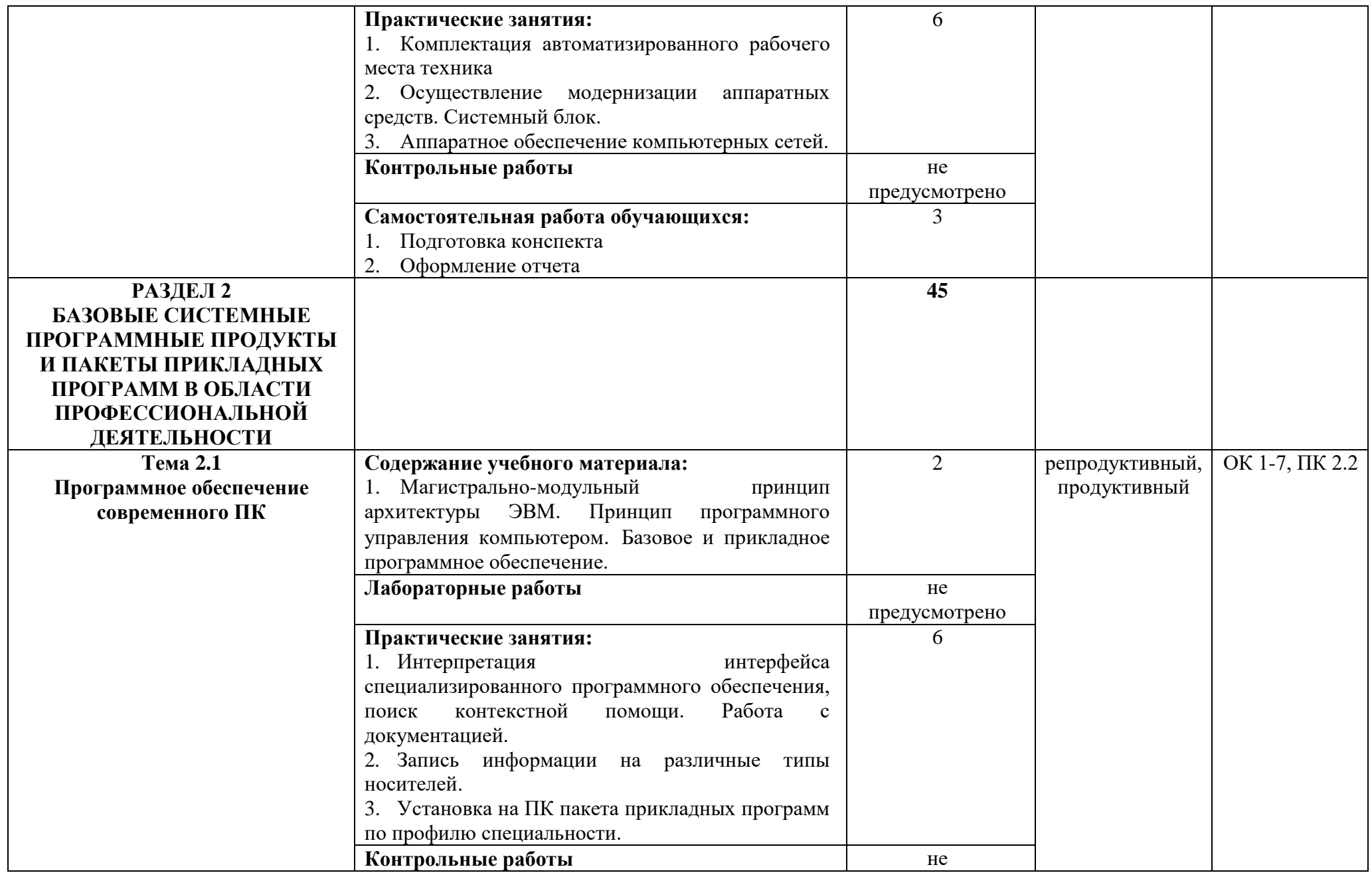

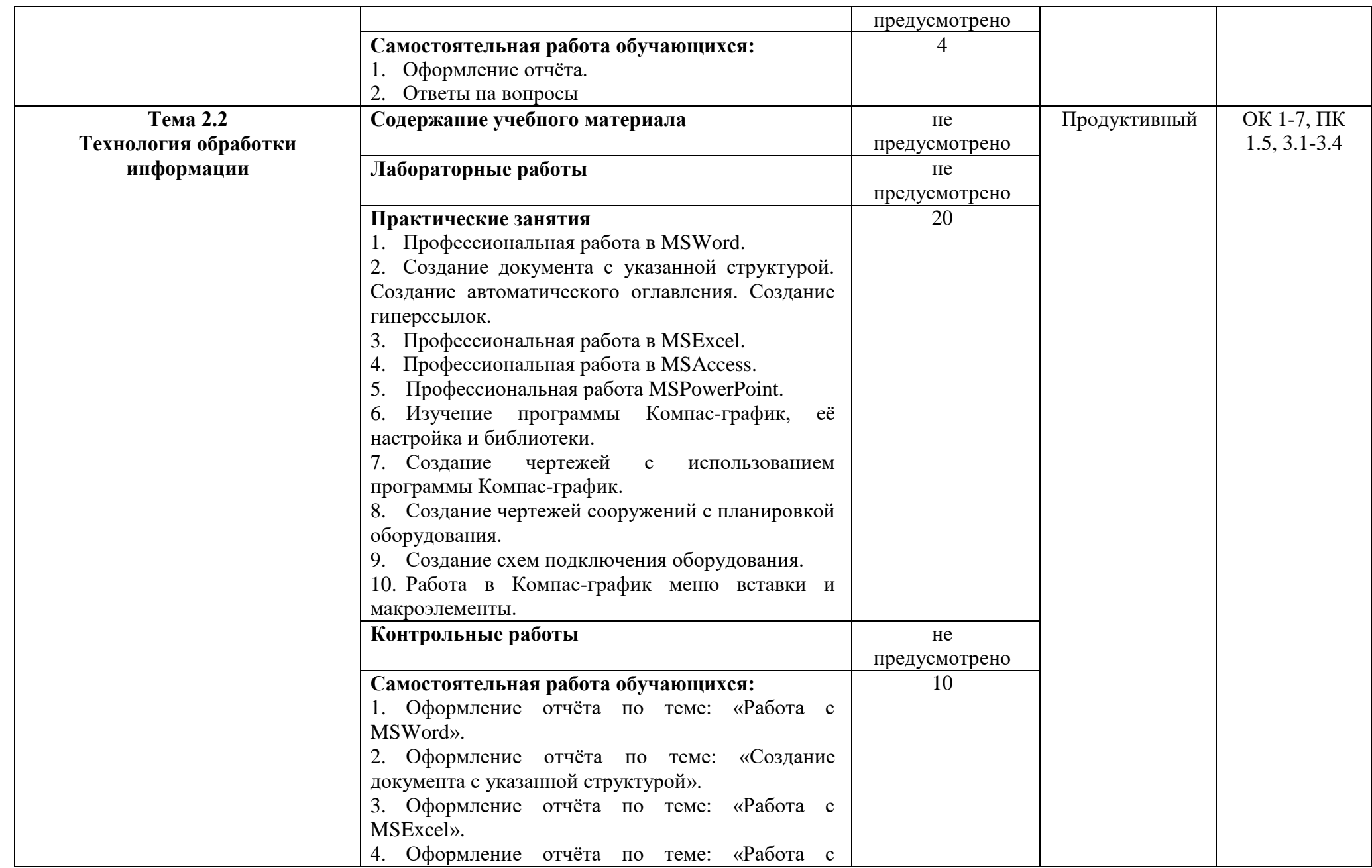

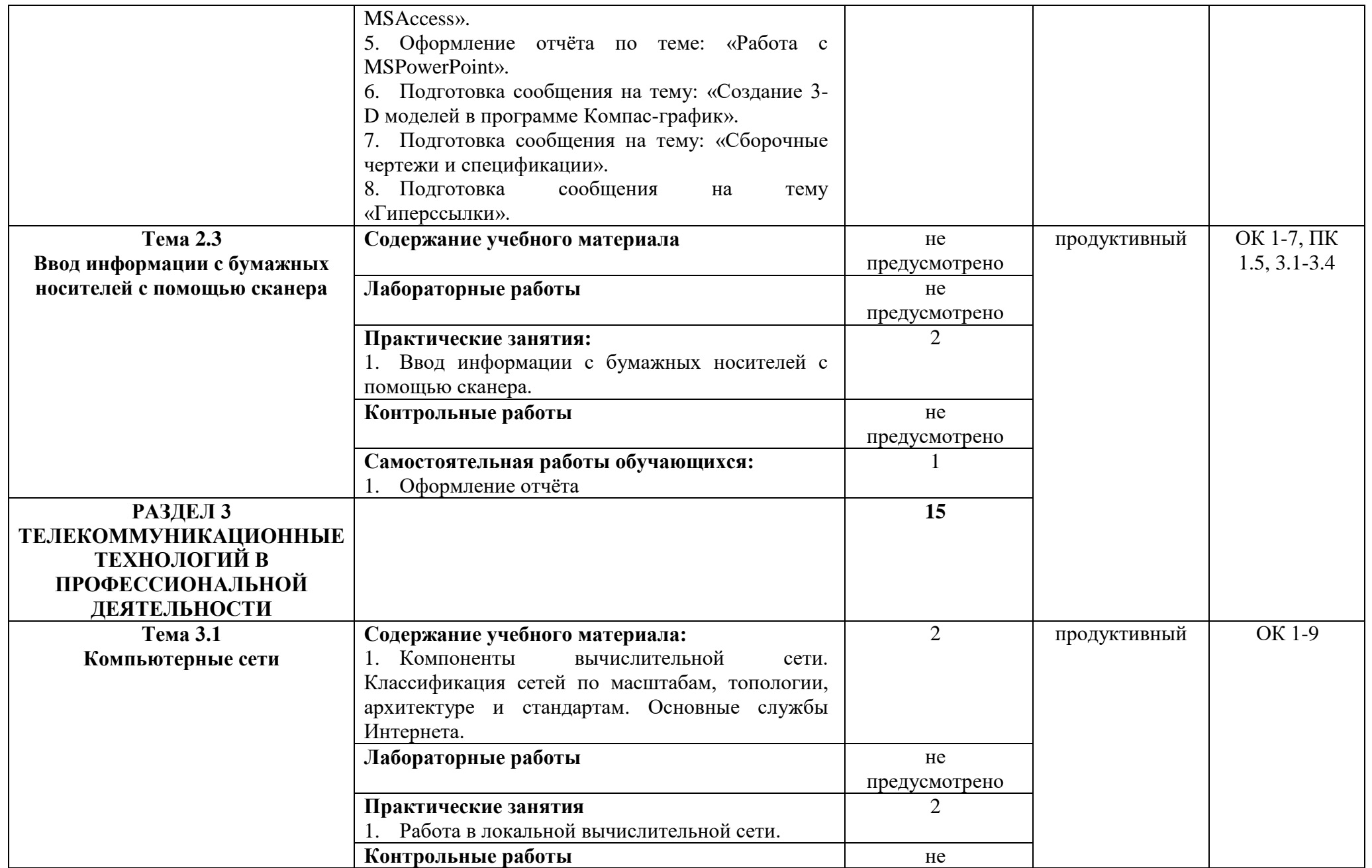

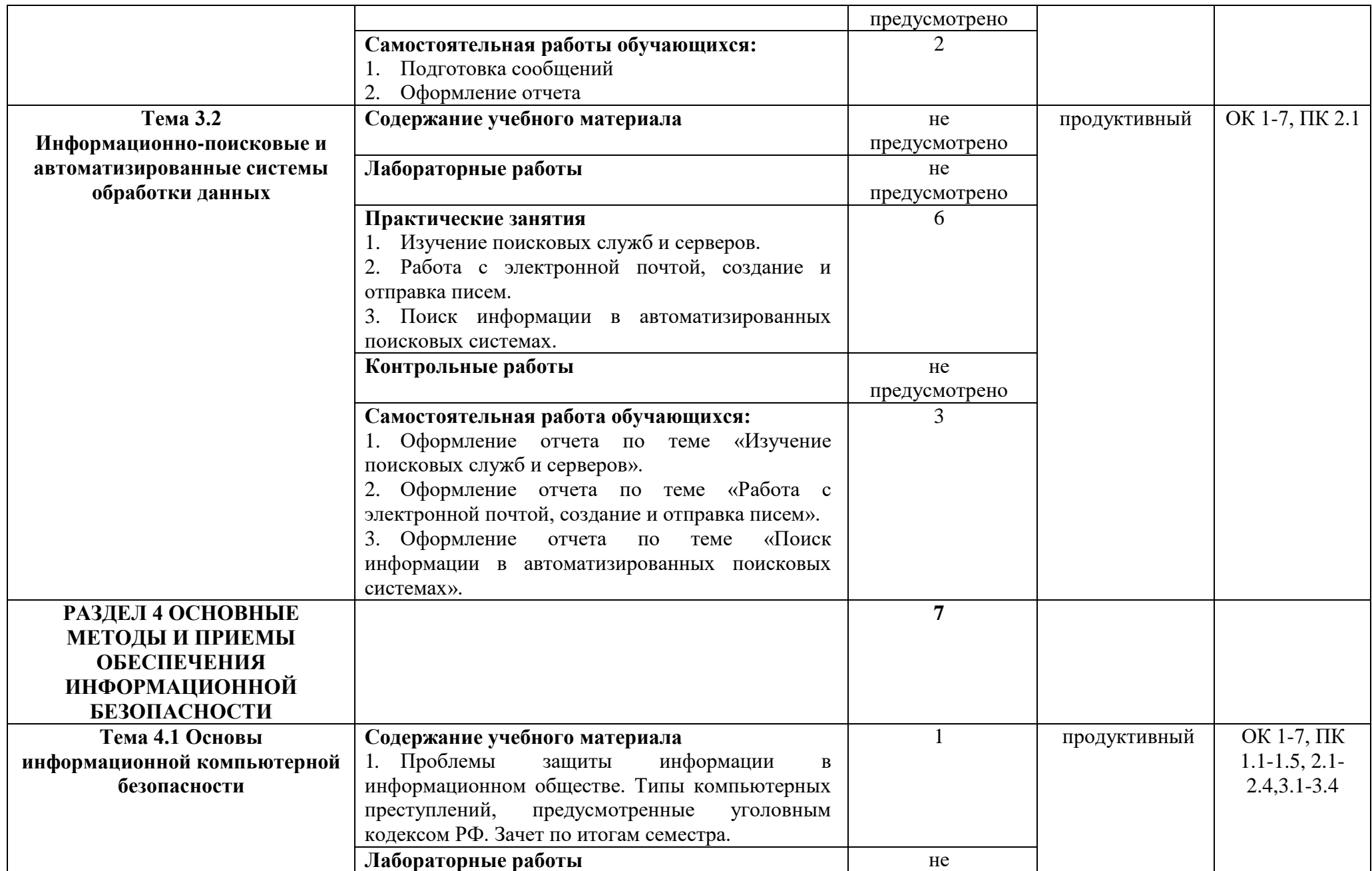

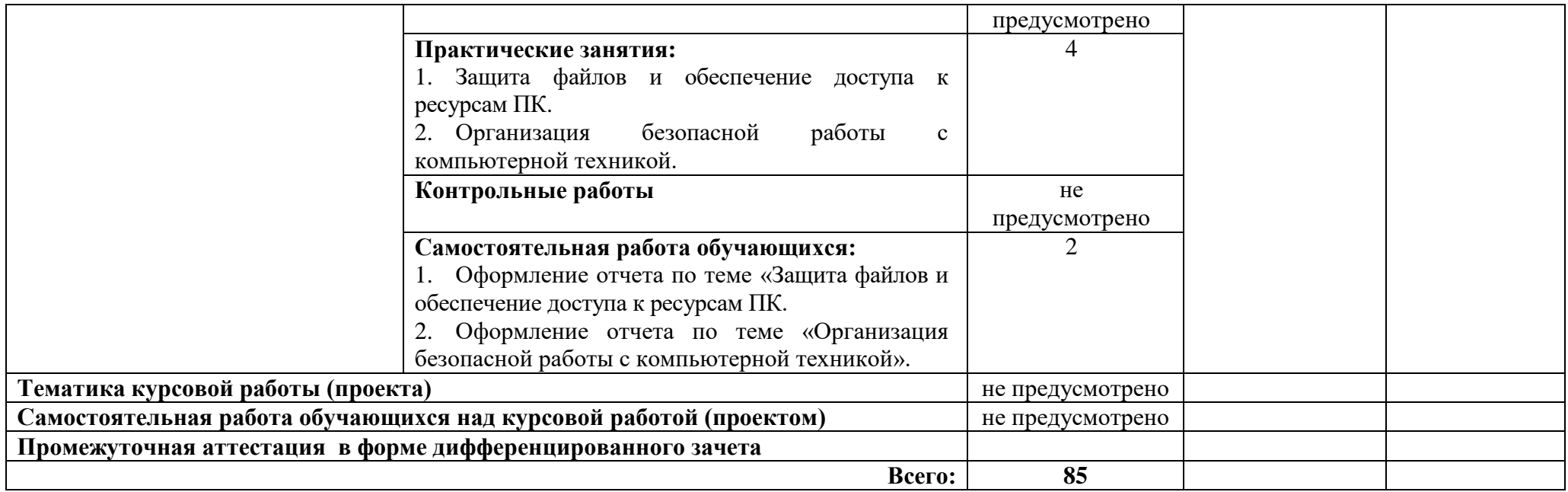

### **3. УСЛОВИЯ РЕАЛИЗАЦИИ ПРОГРАММЫ ДИСЦИПЛИНЫ**

### **3.1. Требования к минимальному материально-техническому обеспечению**

Реализация учебной дисциплины требует наличия учебного кабинета и лаборатории информатики и информационных технологий в профессиональной деятельности.

### **Оборудование учебного кабинета:**

- посадочные места по количеству обучающихся;
- рабочее место преподавателя.

### **Технические средства обучения:**

- мультимедийный проектор;
- экран;
- компьютеры с лицензионным программным обеспечением*.*

**Оборудование мастерской и рабочих мест мастерской–**не предусмотрено*.*

### **Оборудование лаборатории и рабочих мест лаборатории:**

- рабочие места по количеству обучающихся;
- рабочее место преподавателя;
- карточки с индивидуальными заданиями;
- методические указания к практическим работам.

**3.2. Информационное обеспечение обучения**(перечень рекомендуемых учебных изданий, Интернет-ресурсов,дополнительной литературы).

### **Основная литература**

1. Кузин А. В. Основы работы в MicrosoftOffice 2013: Учебное пособие / А.В. Кузин, Е.В. Чумакова. – М.: Форум: НИЦ ИНФРА-М, 2015.

2. [Румянцева](http://znanium.com/catalog.php?item=goextsearch&title=%D0%B8%D0%BD%D1%84%D0%BE%D1%80%D0%BC%D0%B0%D1%82%D0%B8%D0%BA%D0%B0%2C%20%D0%B2%D1%8B%D1%87%D0%B8%D1%81%D0%BB%D0%B8%D1%82%D0%B5%D0%BB%D1%8C%D0%BD%D0%B0%D1%8F%20%D1%82%D0%B5%D1%85%D0%BD%D0%B8%D0%BA%D0%B0&school=2&years=2010-2015#none) Е. Л. Информационные технологии: Учебное пособие / Е.Л. Румянцева, В.В. Слюсарь; Под ред. Л.Г. Гагариной. – М.: ИД ФОРУМ: НИЦ Инфра-М, 2016.

3. Сергеева И.И., Музалевская А.А. Информатика. Учебник. – 2-e изд., перераб. и доп. – М.: ИД ФОРУМ: НИЦ Инфра-М, 2015.

4. Синаторов С.В. Пакеты прикладных программ: Учебное пособие. – М.: Альфа-М: Инфра-М, 2015.

### **Интернет-ресурсы**

1. [www.Infojournal.ru–](http://www.infojournal.ru/) сайт журнала «Информатика и образование».

2. [www.Intuit.ru/coursesюhtml–](http://www.intuit.ru/courses�html) сайт Интернет университета информационных технологий.

3. http://informatics.meeme.ru/moodle–сайт дистанционной подготовки по информатике.

### **Дополнительная литература**

1. Сапков В.В. Информационные технологии и компьютеризация делопроизводства. – М.: ОИЦ «Академия», 2010.

2. Свиридова М.Ю. Информационные технологии в офисе: практические упражнения. – М.: ФОРУМ: ИНФРА – М, 2010.

3. Синаторов С.В. Информационные технологии. Задачник. – М.: «Альфа-М», 2009.

# **КОНТРОЛЬ И ОЦЕНКА РЕЗУЛЬТАТОВ ОСВОЕНИЯ ДИСЦИПЛИНЫ**

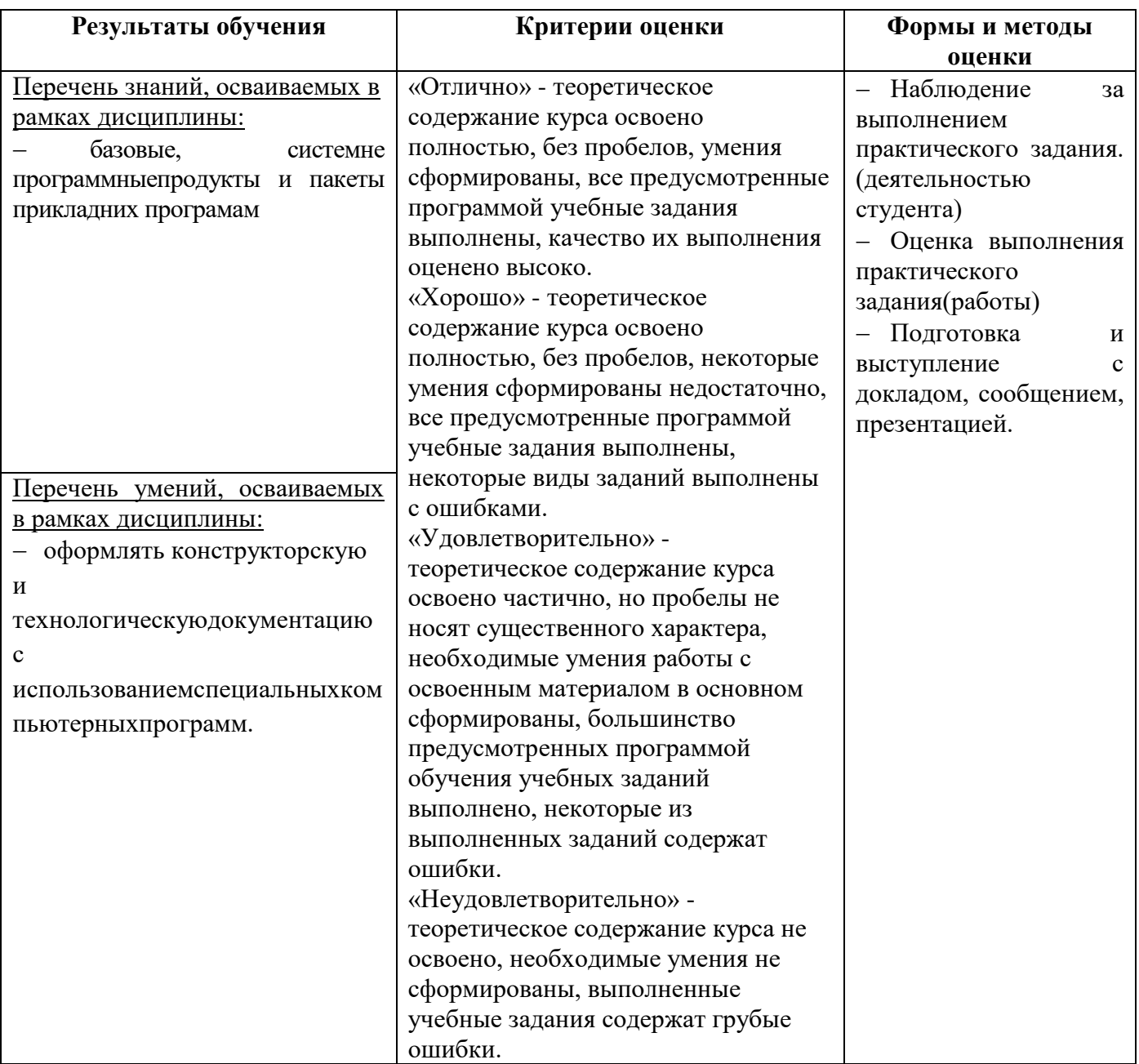

### **ПЛАНИРОВАНИЕ УЧЕБНЫХ ЗАНЯТИЙ С ИСПОЛЬЗОВАНИЕМ АКТИВНЫХ И ИНТЕРАКТИВНЫХ ФОРМ И МЕТОДОВ ОБУЧЕНИЯ**

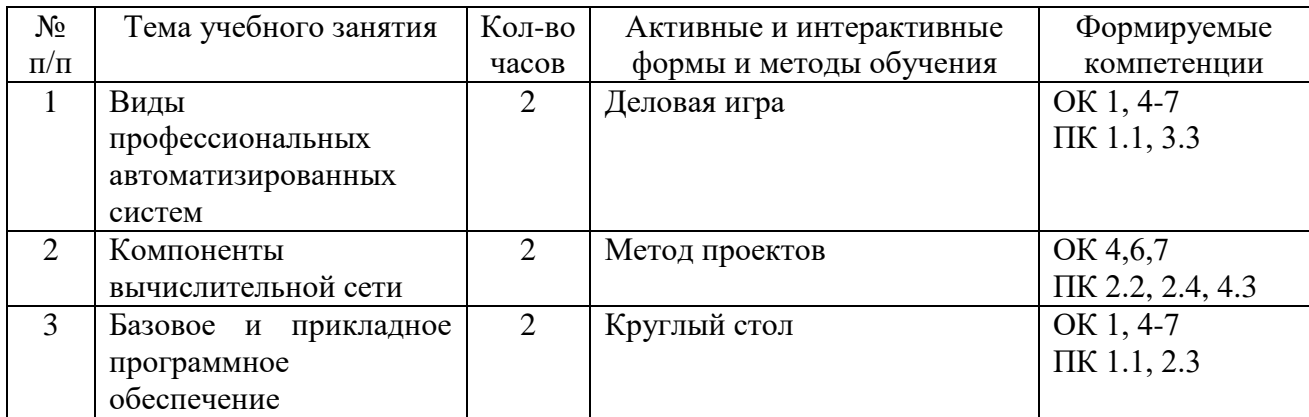